# **BAB III**

# **METODE PENELITIAN**

Metode penelitian yang digunakan dalam penulisan Tugas Akhir ini, sebagai berikut:

#### **3.1 Instrumen Penelitian**

Berdasarkan permasalahan yang telah diuraikan pada bab sebelumnya, diperlukan bahan dan peralatan yang dapat membantu dalam proses kelancaran pembuatan penelitian ini yang meliputi:

#### **3.1.1 Bahan**

Dalam penelitian ini bahan yang dibutuhkan dan digunakan adalah data nilai matematika semester I tahun ajaran 2015/2016 siswa SMA Kesatrian 1 Semarang yang beralamat di Jalan Pamularsih 116 Semarang.

### **3.1.2 Peralatan**

Dalam penelitian ini diperlukan peralatan yang meliputi kebutuhan perangkat keras *(hardware)* dan kebutuhan perangkat lunak *(software).*  Kebutuhan perangkat keras dan kebutuhan perangkat lunak terdiri sebagai berikut:

Kebutuhan perangkat keras:

- a. Processor Intel(R) Core (TM) i5-2410M CPU @ 2.30GHz (4 CPUs),  $\sim$ 2.3GHz
- b. RAM 2048MB
- c. Layar monitor 14"
- d. Flashdisk 16GB
- e. Mouse
- f. Printer

Kebutuhan perangkat lunak:

a. Sistem operasi Windows 8 Pro 32-bit

Sistem operasi yang digunakan pada laptop penulis.

- b. Microsoft Office Word Professional Plus 2010 Software ini digunakan untuk proses penulisan laporan hasil penelitian.
- c. Microsoft Office Excel Professional Plus 2010 Software ini digunakan untuk penulisan dataset.
- d. RapidMiner Studio 5.3.013 Framework yang digunakan untuk menguji dan melihat hasil akurasi dari dataset yang diteliti.
- e. Matlab Versions 7.10.0.499 (R2010a)

Framework yang digunakan untuk melihat hasil kinerja dari algoritma yang digunakan terhadap dataset.

### **3.2 Prosedur Pengumpulan Data**

Data yang digunakan dalam penelitian ini merupakan data yang diperoleh menurut sifat dan cara memperolehnya, yaitu data kualitatif, data kuantitatif, dan data primer.

Menurut sifatnya:

- Data kualitatif

Data yang diperoleh bukan dalam bentuk bilangan, yaitu nama, jenis kelamin, agama, jurusan, dan kelas.

- Data kuantitatif

Data yang diperoleh berupa bilangan, yaitu NIS, nilai UHT 1, nilai UHT 2, dan nilai mid. Dengan jumlah data asli sebanyak 1009.

Menurut cara memperolehnya:

- Data primer

Data yang diperoleh secara langsung dari sumber yang menjadi objek penelitian. Data yang diperoleh dari SMA Kesatrian 1 Semarang tersebut berupa data nilai matematika dalam bentuk *softcopy* di Microsoft Excel.

Digunakan beberapa studi pustaka dalam membantu penyusunan tugas akhir ini yang merupakan data sekunder, seperti:

- 1. E-book mengenai data mining dan algoritmanya.
- 2. Jurnal mengenai kasus estimasi dan model regresi linear berganda.
- 3. Penelitian sebelumnya yang digunakan sebagai referensi dan tinjauan pustaka.

#### **3.3 Teknik Analisis Data**

Beberapa tahapan dilakukan dalam penelitian ini terhadap data yang akan diuji. Tahapan yang dilakukan antara lain:

- 1. Menyeleksi data asli yang diperoleh menjadi data yang siap digunakan dalam penelitian.
- 2. Mengelompokkan data berdasarkan jurusan.
- 3. Melakukan perhitungan estimasi menggunakan algoritma regresi linear berganda.
- 4. Melakukan perhitungan standar error dari hasil estimasi.

#### **3.4 Metode Yang Diusulkan**

Metode yang diusulkan untuk perhitungan estimasi menggunakan algoritma regresi linear, sebagai berikut:

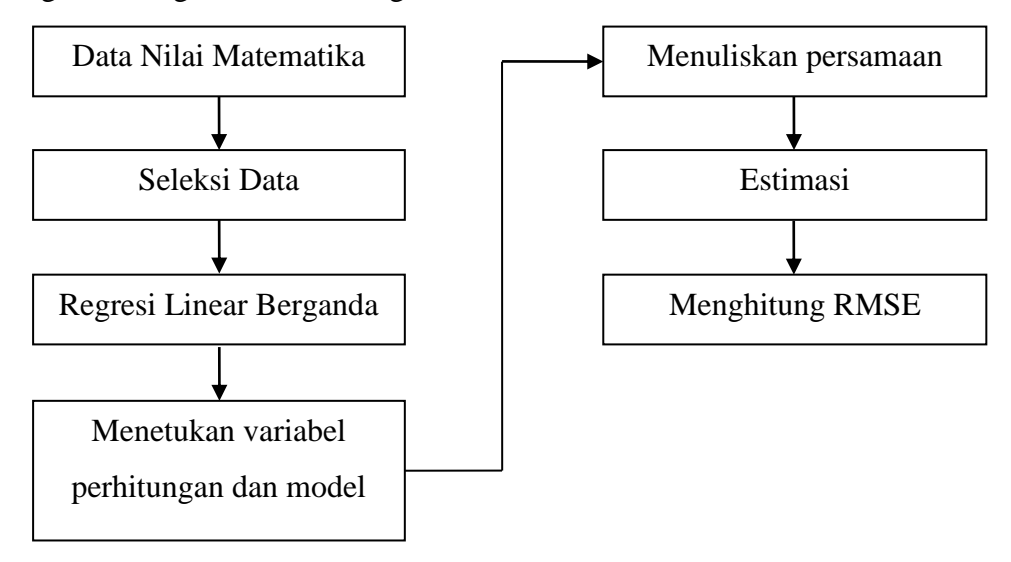

Gambar 3.1 Metode yang diusulkan

Dari gambar 3.1 dapat dijelaskan langkah-langkah sebagai berikut:

- 1. Data yang akan diuji untuk penelitian adalah data nilai matematika yang terdiri dari nilai UHT 1, nilai UHT 2, dan nilai mid.
- 2. Data nilai matematika yang masih berupa data asli diseleksi dengan menghilangkan nilai atau angka 0 (nol) guna mempermudah proses perhitungan. Nilai 0 (nol) tersebut dikarenakan nilai belum masuk pada rekap data.
- 3. Mengelompokkan data nilai matematika sesuai dengan jurusan (IPA, IPS, dan Bahasa).
- 4. Menentukan variabel, perhitungan, dan model menggunakan tahapan regresi linear berganda.
- 5. Menuliskan persamaan regresi setelah mendapatkan model atau *rules.*
- 6. Dilakukan estimasi perhitungan.
- 7. Menghitung RMSE *(Root Mean Square Error)* untuk mengetahui seberapa besar error yang didapat.

#### **3.5 Eksperimen dan Cara Pengujian Metode**

Dilakukan eksperimen dan pengujian metode terhadap penelitian yang dilakukan dengan menggunakan metode yang diusulkan di atas.

### **3.5.1 Contoh Kasus**

Estimasi hasil produktivitas tanaman tebu di Kabupaten Rembang dengan menggunakan 10 sampel data luas tanam bulan Maret 2013, produktivitas bulan Maret 2013, dan produksi Maret 2014. Dengan menggunakan rumus:

$$
Y = a + b_1X_1 + b_2X_2 + \ldots + b_kX_k
$$

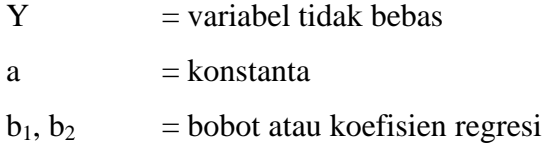

 $X_1, X_2$  = variabel bebas

Tabel 3.1 dibawah ini merupakan data kasus yang akan digunakan sebagai sampel penelitian.

| N <sub>0</sub> | Luas (Ha) | Produksi (Ton) | Produktivitas (Kg/Ha) |
|----------------|-----------|----------------|-----------------------|
| $\mathbf{1}$   | 120       | 1200           | 144                   |
| $\overline{2}$ | 18        | 1190           | 22                    |
| 3              | 21        | 900            | 25                    |
| 4              | 18        | 825            | 22                    |
| 5              | 60        | 975            | $72\,$                |
| 6              | 10        | 1100           | 131                   |
| 7              | 69        | 960            | 98                    |
| 8              | 31        | 784            | 17                    |
| 9              | 19        | 1260           | 257                   |
| 10             | 23        | 883            | 44                    |

Tabel 3.1 Data Kasus

Tabel 3.1 di atas terdiri dari sampel data yang masing-masing berjumlah 10. Setelah diketahui sampel data seperti di atas, kemudian dilakukan perhitungan sehingga data yang telah dihitung tersebut dapat digunakan sebagai data pembantu untuk proses perhitungan selanjutnya.

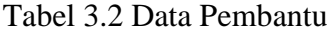

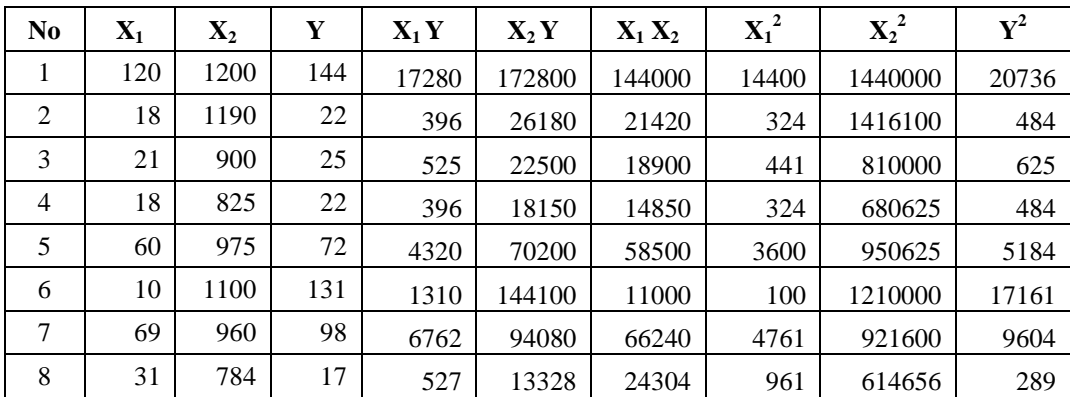

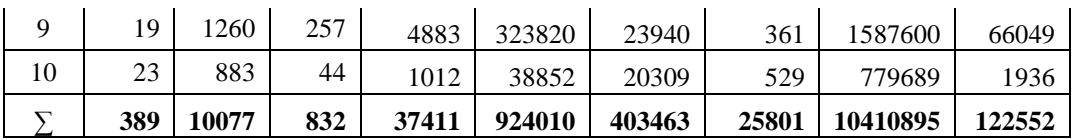

Dari tabel 3.2 di atas terdapat 3 variabel yang digunakan, yaitu X1, X2, dan Y yang masing-masing mempunyai nilai berbeda dan terdiri dari 2 jenis variabel yaitu variabel independen/bebas dan variabel dependen/tidak bebas. Dalam penelitian ini, luas dan produksi dilambangkan  $X_1$  dan  $X_2$ , yaitu sebagai variabel independen, sedangkan produktivitas dilambangkan Y, yaitu sebagai variabel dependen. Setelah menentukan jenis variabel kemudian dicari nilai bobot a,  $a_1$ , dan  $a_2$ dengan menggunakan algoritma linear regresi, yaitu regresi linear berganda sehingga didapat persamaan regresi.

Perhitungan regresi linear berganda:

$$
\sum x_1^2 = \sum X_1^2 - ((\sum X_1)^2 / n) = 25801 - (151321 / 10)
$$
  
= 10668.9

$$
\sum x_2^2 = \sum X_2^2 - ((\sum X_2)^2 / n) = 10410895 - (101545929 / 10)
$$
  
= 256302.1

$$
\sum y^2 = \sum Y^2 - ((\sum Y)^2 / n) = 122552 - (692224 / 10) = 53329.6
$$

$$
\sum x_1 y = \sum X_1 Y - ((\sum X_1 \cdot \sum Y) / n) = 37411 - ((389.832) / 10)
$$
  
= 37411 - (323648 / 10)  
= 5046.2

$$
\sum x_2 y = \sum X_2 Y - ((\sum X_2 \cdot \sum Y) / n) = 924010 - ((10077 \cdot 832)/10)
$$
  
= 924010 - (8384064 / 10)  
= 85603.6

$$
\sum x_1 x_2 = \sum X_1 X_2 - ((\sum X_1 \cdot \sum X_2) / n) = 403463 - (389.832) / 10)
$$
  
= 403463 - (323648 / 10)  
= 371098.2

Setelah mendapatkan hasil dari perhitungan di atas, kemudian dilakukan perhitungan untuk mencari a,  $b_1$ , dan  $b_2$ .

$$
b_1 = \frac{[(\sum x_2^2 \cdot \sum x_1 \, y) - (\sum x_2 \, y \cdot \sum x_1 \, x_2)]}{[(\sum x_1^2 \cdot \sum x_2^2) - (\sum x_1 \, x_2)^2]}
$$

 $[(256302.1 \times 5046.2) - (85603.6 \times 371098.2)]$ 

 $[(10668.9 \times 256302.1) - (371098.2)^2]$ 

1293351657 - 31767341874

2734461475 – 137713874043.24

-30473990217

=

-134979412568.24

 $= 0.22577$ 

 $=$   $-$ 

 $=$   $-$ 

 $=$   $-$ 

$$
[\left(\sum x_1^2 \cdot \sum x_2 y\right) - \left(\sum x_1 y \cdot \sum x_1 x_2\right)]
$$
  

$$
b_2 = \frac{}{\left[\left(\sum x_1^2 \cdot \sum x_2^2\right) - \left(\sum x_1 x_2\right)^2\right]}
$$

 $[(10668.9 \times 85603.6) - (5046.2 \times 371098.2)]$ 

 $[(10668.9 \times 256302.1) - (371098.2)^2]$ 

 913296248 - 1872635737 =

2734461475 – 137713874043.24

-959339488.8

-134979412568.24

 $= 0.00711$ 

 $=$   $-$ 

 $=$   $-$ 

$$
(\sum Y) - (b_1 \cdot \sum X_1) - (b_2 \cdot \sum X_2)
$$

 $a = -$ 

n

832 – (0.22577 x 389) – (0.00711 x 10077)

10

832 – 87.82453 – 71.64747

10

 $= 67.2528$ 

=

Dari perhitungan di atas, didapatkan persamaan regresi linear sebagai berikut:

 $Y = 67.2528 + 0.22577$   $X_1 + 0.00711$   $X_2$ 

Dengan menggunakan persamaan regresi linear di atas, maka estimasi produktivitas dapat dihitung dengan memasukkan X<sub>1</sub> (luas) dan X<sup>2</sup> (produksi), seperti tabel 3.3 di bawah ini:

| No             | a       | $\mathbf{b}_1$ | $\mathbf{b}_2$ | $\mathbf{b}_1 \mathbf{X}_1$ | $\mathbf{b}_2 \mathbf{X}_2$ | <b>Hasil</b><br><b>Estimasi</b> |
|----------------|---------|----------------|----------------|-----------------------------|-----------------------------|---------------------------------|
| 1              | 67.2528 | 0.22577        | 0.00711        | 27.0924                     | 8.532                       | 102.8772                        |
| 2              | 67.2528 | 0.22577        | 0.00711        | 4.06386                     | 8.4609                      | 79.77756                        |
| 3              | 67.2528 | 0.22577        | 0.00711        | 4.74117                     | 6.399                       | 78.39297                        |
| $\overline{4}$ | 67.2528 | 0.22577        | 0.00711        | 4.06386                     | 5.86575                     | 77.18241                        |
| 5              | 67.2528 | 0.22577        | 0.00711        | 13.5462                     | 6.93225                     | 87.73125                        |
| 6              | 67.2528 | 0.22577        | 0.00711        | 2.2577                      | 7.821                       | 77.3315                         |
| 7              | 67.2528 | 0.22577        | 0.00711        | 15.57813                    | 6.8256                      | 89.65653                        |
| 8              | 67.2528 | 0.22577        | 0.00711        | 6.99887                     | 5.57424                     | 79.82591                        |
| 9              | 67.2528 | 0.22577        | 0.00711        | 4.28963                     | 8.9586                      | 80.50103                        |
| 10             | 67.2528 | 0.22577        | 0.00711        | 5.19271                     | 6.27813                     | 78.72364                        |
|                | 832     |                |                |                             |                             |                                 |

Tabel 3.3 Data Hasil Estimasi

# **3.5.2 Ukuran Error**

$$
RMSE = \sqrt{\frac{\sum_{i=1}^{n} (Y_i - \hat{Y}_i)^2}{n}}
$$

Keterangan:

 $Y_i$  = data awal (data sebenarnya)

 $\hat{Y}_i$  = data akhir (data hasil estimasi)

 $n = j$ umlah data

 $\hat{Y}$ i didapat dari persamaan regresi Y = 67.2528 + 0.22577 X<sub>1</sub> +

0.00711 $\mathbf{X}_2$  dengan memasukkan $\mathbf{X}_1$  (luas),  $\mathbf{X}_2$  (produksi) ke dalam persamaan tersebut.

| N <sub>0</sub> | Yi  | Ŷi         | Yi - Ŷi     | $(Yi - \hat{Y}i)^2$ |
|----------------|-----|------------|-------------|---------------------|
| 1              | 144 | 102.8772   | 41.1228     | 1691.08468          |
| 2              | 22  | 79.77756   | $-57.77756$ | 3338.24644          |
| 3              | 25  | 78.39297   | -53.39297   | 2850.809245         |
| 4              | 22  | 77.18241   | $-55.18241$ | 3045.098373         |
| 5              | 72  | 87.73125   | $-15.73125$ | 247.4722266         |
| 6              | 131 | 77.3315    | 53.6685     | 2880.307892         |
| 7              | 98  | 89.65653   | 8.34347     | 69.61349164         |
| 8              | 17  | 79.82591   | $-62.82591$ | 3947.094967         |
| 9              | 257 | 80.50103   | 176.49897   | 31151.88641         |
| 10             | 44  | 78.72364   | $-34.72364$ | 1205.731175         |
|                |     | 50427.3449 |             |                     |

Tabel 3.4 Perhitungan RMSE

$$
RMSE = \sqrt{\frac{\sum_{i=1}^{n} (Y_i - \hat{Y}_i)^2}{n}}
$$

$$
=\sqrt{\frac{50427.3449}{10}}
$$

 $= 71.0122$ 

Hasil dari perhitungan standar error tergolong besar yaitu 71.0122. Dikatakan besar karena standar error yang didapat masih jauh mendekati kisaran 0.0 – 1.0.

Tujuan dari perhitungan yang akan dilakukan adalah:

- 1. Membuktikan perhitungan hasil keputusan yang telah dilakukan apakah sudah akurat atau masih terdapat kesalahan dalam proses perhitungan.
- 2. Membuktikan perhitungan apakah sudah benar atau masih terdapat error.